### **DIP-378** DDTP-1

# DIPLOMA EXAMINATION -**JANUARY 2015**

# DTP Operator

### WINDOWS AND WORD

Time: 3 hours

Maximum marks: 75

SECTION A  $-$  (20  $\times$  1 = 20 marks)

## Answer ALL questions.

Choose the correct answer:

#### $1.$ F7 is the shortcut key for

- Spelling Exit  $(a)$  $(b)$
- Translate (d) None  $\left( \mathrm{e}\right)$

 $F7$  என்பது இதற்கான ஷார்ட்கட் கீ

- (ஆ) எக்ஸிட் (அ) ஸ்பெல்லிங்
- (இ) டிரான்ஸ்டேட் (ஈ) எதுவுமில்லை

#### RAM denotes  $2.$

- Random Available Memory  $(a)$
- (b) Random Access Memory
- Random Action Memory  $(c)$
- $(d)$ None

 $RAM$  என்பது

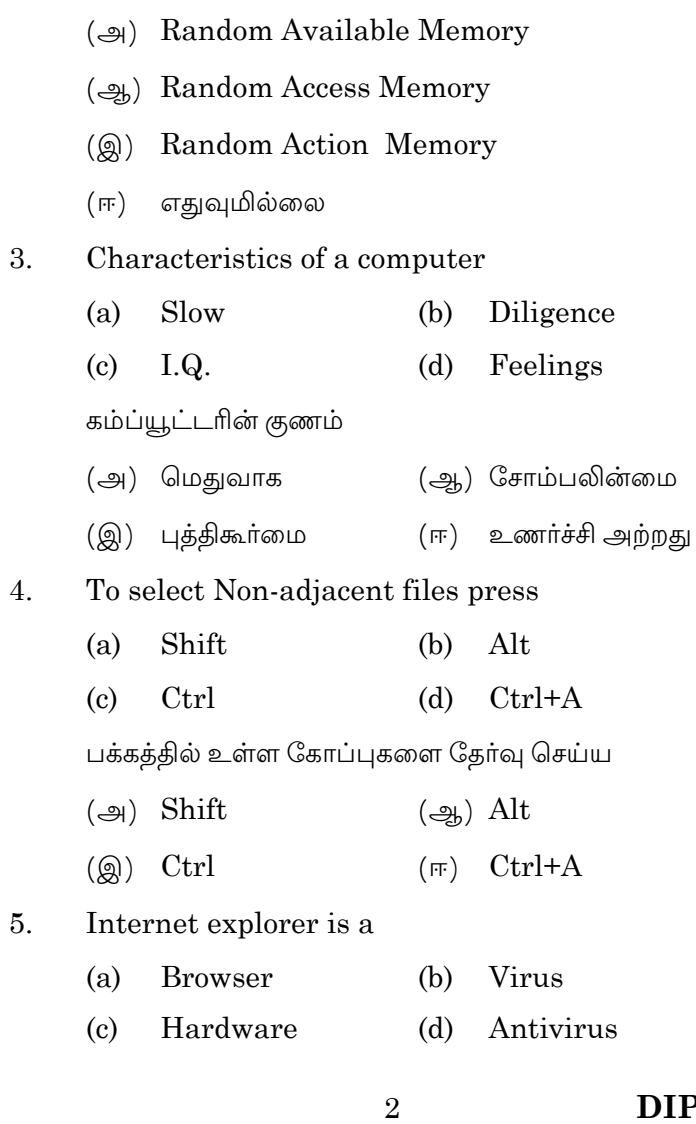

### Internet explorer என்பது

- (அ) பிரெஸ்ஸர் (ஆ) வைரஸ் (இ) ஹார்ட்வேர் (ஈ) ஆண்ட்டி வைரஸ் 6. Mailmerge option is available in  $(a)$ Type menu  $(b)$ Tools menu Window menu (d) Format menu  $(c)$ மெயில் மொ்ஜ் ஆப்ஷன் எதில் என்பது (அ) டைப் மெனு (ஆ) டூல்ஸ் மெனு (ஈ) ஃபார்மேட் மெனு (இ) விண்டோ மெனு 7. The function key to goto a specified page is  $(a)$  $F2$ (b)  $F5$  $\left( \mathrm{c}\right)$  $F4$  $(d)$  F10 ஒரு குறிப்பிட்ட பக்கத்திற்கு செல்வதற்கான function key  $(\triangleleft)$   $F5$  $(\Rightarrow)$  F2  $(2)$  F4  $(FF)$   $F10$ 8. Change case option is available in  $(a)$ Format menu  $(b)$ Edit menu  $\left( \mathrm{c}\right)$ View menu  $(d)$ Window menu சேன்ஜ் கேஸ் ஆப்ஷன் கீழ்கண்ட மெனுவில் உள்ளது (அ) ஃபார்மேட் மெனு (ஆ) எடிட்மெனு (ஈ) விண்டோ மெனு (இ) வியூமெனு
	- 3

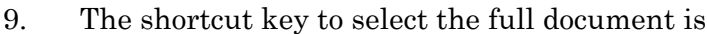

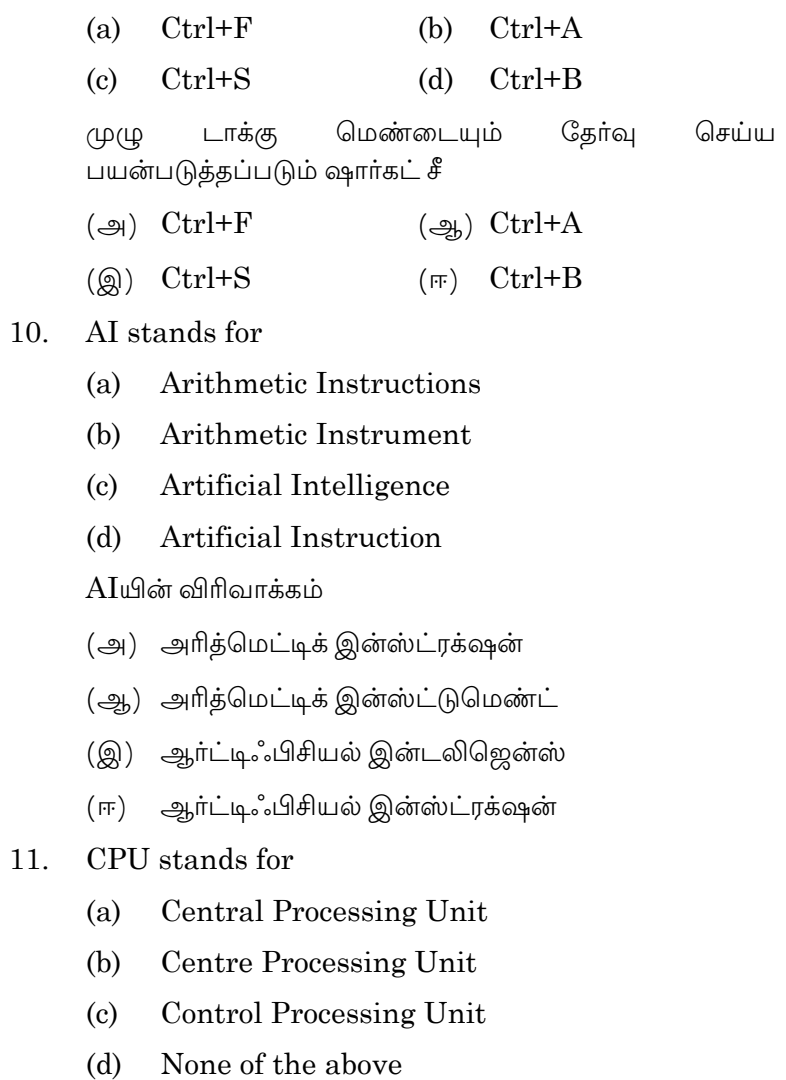

 $\overline{4}$ 

 $CPU$  விரிவாக்கம்

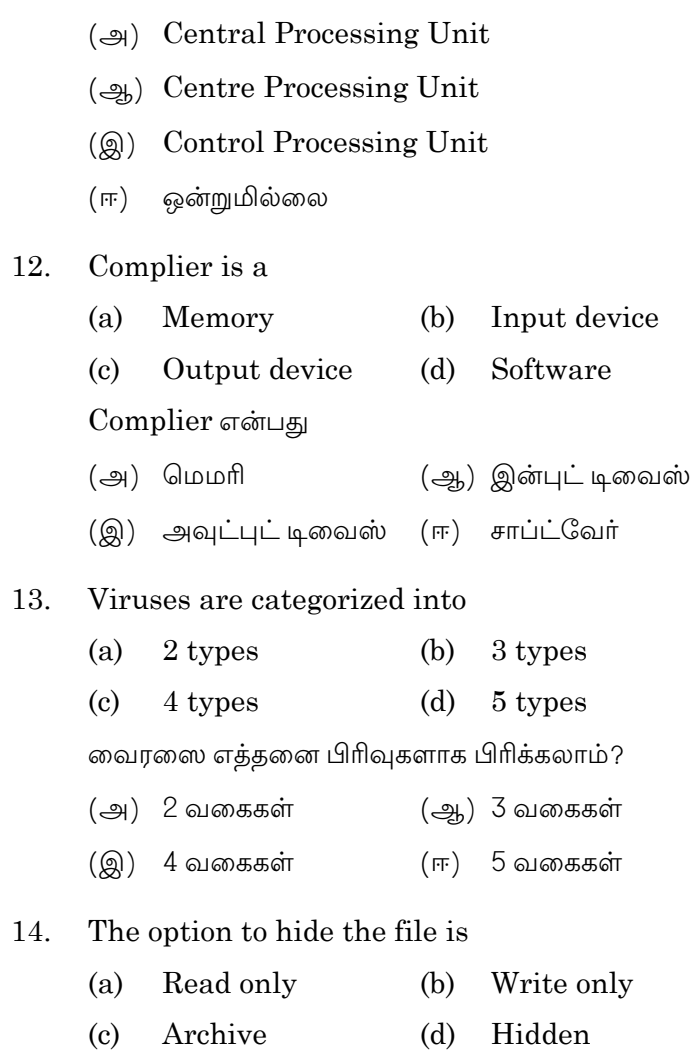

DIP-378  $5\degree$ 

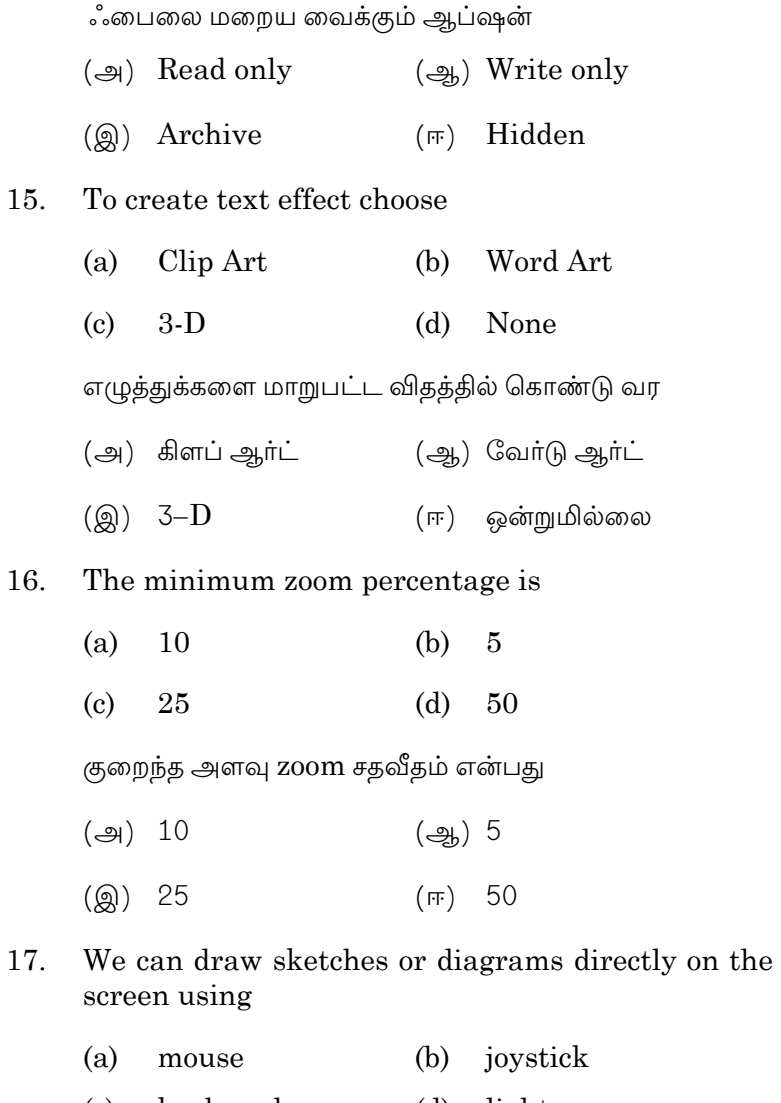

(c) keyboard (d) light pen **DIP-378**  $\sqrt{6}$ 

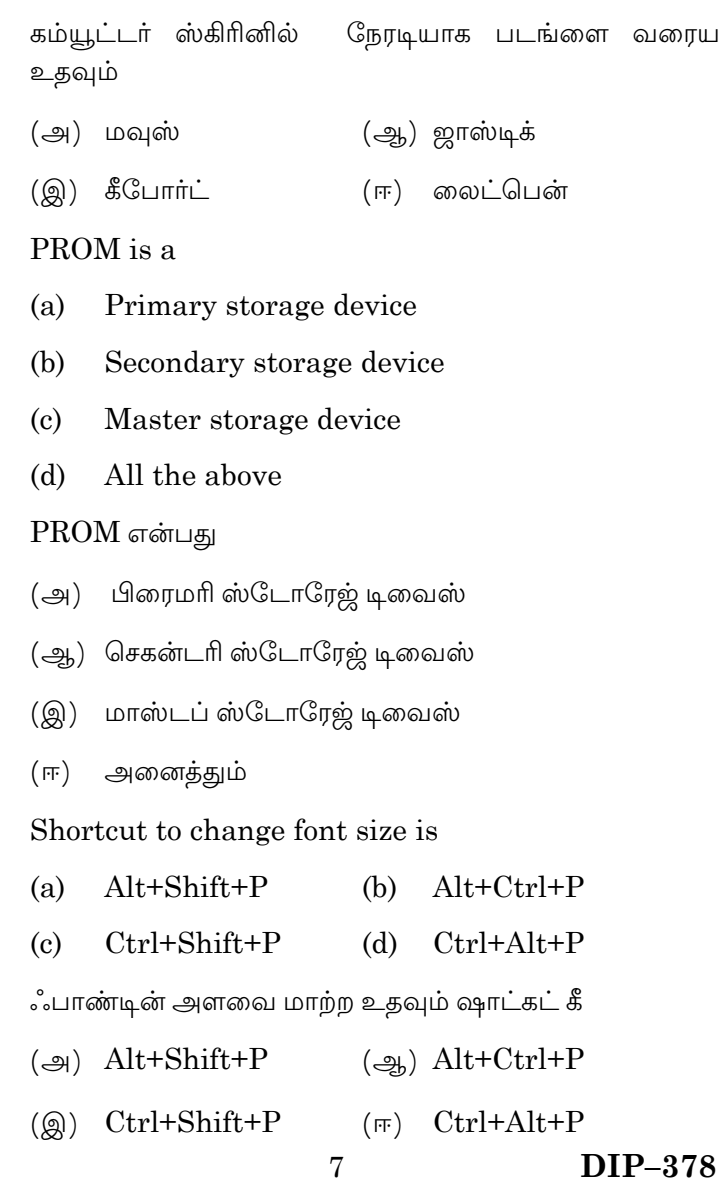

18.

 $19.$ 

- Daisy wheel is a ————————device 20.
	- $(a)$ Input (b) Output
	- $(C)$  I/P (d) None

டெய்சி வீல் என்பது — — கருவி.

- (அ) இன்புட் (ஆ) அவுட்புட்
- $\left(\circledR\right)$  I/P (ஈ) ஒன்றுமில்லை

SECTION B  $-$  (5  $\times$  5 = 25 marks) Answer any FIVE questions.

Write merge cells and split cells in a table. 21.

> Table-லில் உள்ள மெர்ஜ் செல் மற்றும் ஸ்பிரிட் செல் பற்றி எழுது.

22. Write the characteristics of computer.

கம்ப்யூட்டரின் குணங்களை எழுது.

What is computer virus? 23.

கம்ப்யூட்டர் வைரஸ் என்றால் என்ன?

Write the differences between computer and 24. calculator.

கம்யூட்டர், கால்குலேட்டருக்கும் உள்ள வித்தியாசங்களை எழுது.

> **DIP-378**  $8\,$

25. Write short notes on accessories.

Accessories பற்றி சிறு குறிப்பு வரைக.

26. How will you create label in word? Explain.

வேர்டு–ல் label எவ்வாறு உருவாக்கலாம்? விளக்குக.

Differentiate RAM and ROM. 27.

RAM மற்றும் ROM யை வேறுபடுத்தி காண்க.

Discuss Task bar and Start menu properties. 28.

> Task bar மற்றும் Start மெனுவின் பண்புகளை விளக்குக.

SECTION C  $-$  (3  $\times$  10 = 30 marks)

Answer any THREE questions.

29. Explain the booting process of the computer.

Booting பிராசஸ்-ஐ பற்றி விவரி.

30. What is WWW? Explain in detail.

WWW என்றால் என்ன? விளக்கம் அளிக்க.

31. Explain the components of computer with a neat diagram.

கம்யூட்டரின் பாகங்களை படத்துடன் விளக்குக.

 $32.$ What is Macro? Explain in detail how to create it.

மேக்ரோ என்றால் என்ன? அதை உருவாக்கும் முறையை பற்றி விவரி.

#### What the Internet offers? 33.

இண்டா்நெட் மூலமாக நாம் பெறும் சலுகைகள் என்ன?

 $10\,$